## NCI Best Practices for Biospecimen Resources - Online Survey Instrument

# National Cancer Institute

U.S. National Institutes of Health | www.cancer.gov

Introduction

OMB No.: 0925-0642 Expiration Date: 9/30/2014

Dear colleagues,

The lack of standardized, high-quality biospecimens has been widely recognized as one of the most significant roadblocks to the progress of cancer research. To address this issue, the US National Cancer Institute (NCI) Biorepository Coordinating Committee and the NCI Biorepository and Biospecimen Research Branch (formerly OBBR) published a set of best practices as a resource for the biobanking community in 2007 and an updated version was published in 2011.

You have been identified as a key stakeholder who can provide important insights that will inform how we develop and promote the future editions of these best practices and we would appreciate your participation in this survey. The survey will take about 10 minutes to complete. All responses must be received by August 31, 2013. After that date, the survey will be closed.

Your input really matters to us. You can help if you deal with biospecimens in any capacity; whether you administer informed consent for banking biospecimens, you collect and handle biospecimens, or you prepare IRB proposals and MTAs involving biospecimens.

Thank you in advance for your time and thoughtfulness.

Start Survey

Sincerely,

Jim Vaught, PhD Chief, Biorepositories and Biospecimen Research Branch Cancer Diagnosis Program National Cancer Institute Bethesda, Maryland

If you experience any technical difficulties, please contact the survey administrator at User-Centered Design at <a href="mailto:survey@user-centereddesign.com">survey@user-centereddesign.com</a>

#### **Privacy Statement and Consent**

Your participation in this survey is completely voluntary. Your responses to the questions will be kept secure to the extent provided by law and your responses will never be linked or associated with you.

You are free to stop participating at any point during the survey and have your responses deleted by clicking the "Opt out of survey" box at the bottom of each survey page.

This brief survey should only require approximately ten (10) minutes of your time.

Please click the "Next" button if you consent to taking this survey.

Opt out of survey

Next -->

OMB No.: 0925-0642 Expiration Date: 9/30/2014

Public reporting burden for this collection of information is estimated to average 10 minutes per response, including the time for reviewing instructions, searching existing data sources, gathering and maintaining the data needed, and completing and reviewing the collection of information. An agency may not conduct or sponsor, and a person is not required to respond to, a collection of information unless it displays a currently valid OMB control number. Send comments regarding this burden estimate or any other aspect of this collection of information, including suggestions for reducing this burden to: NIH, Project Clearance Branch, 6705 Rockledge Drive, MSC 7974, Bethesda, MD 20892-7974, ATTN: PRA (0925-0642). Do not return the completed form to this address.

If you experience any technical difficulties, please contact the survey administrator at User-Centered Design at <a href="mailto:survey@user-centereddesign.com">survey@user-centereddesign.com</a>

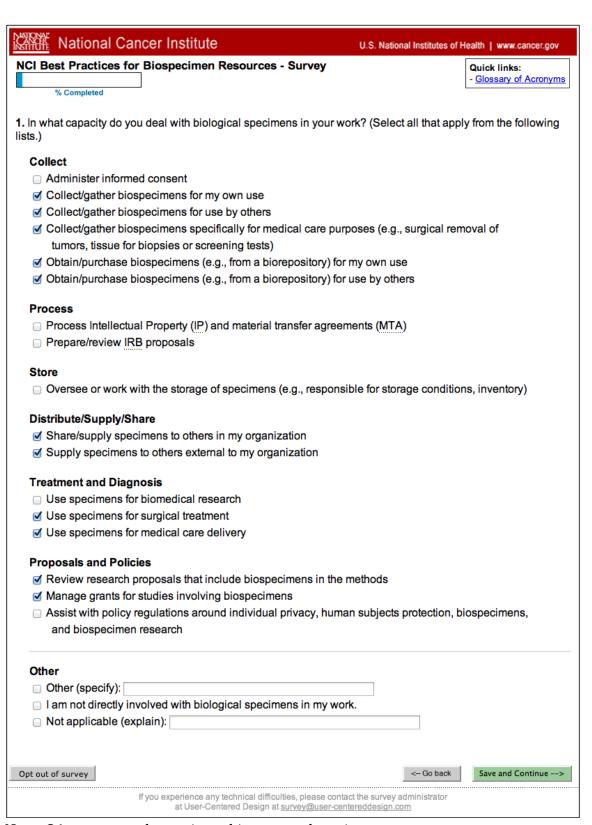

Note: Q1 responses determines skip pattern later in survey.

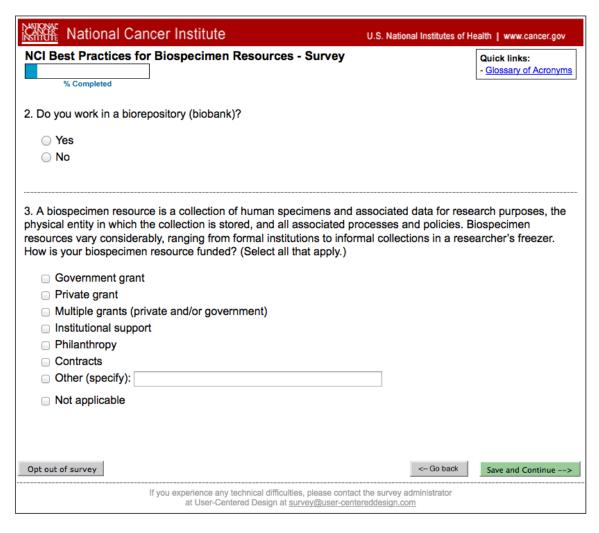

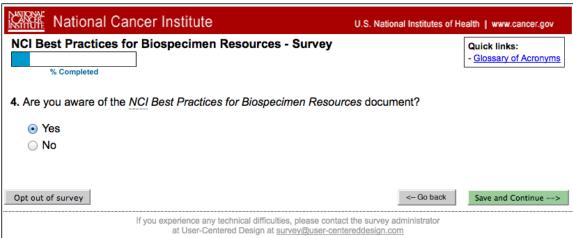

Note: If user selects "yes" to Q4, they proceed to Q5 below. If "no" is selected, they follow this alternative.

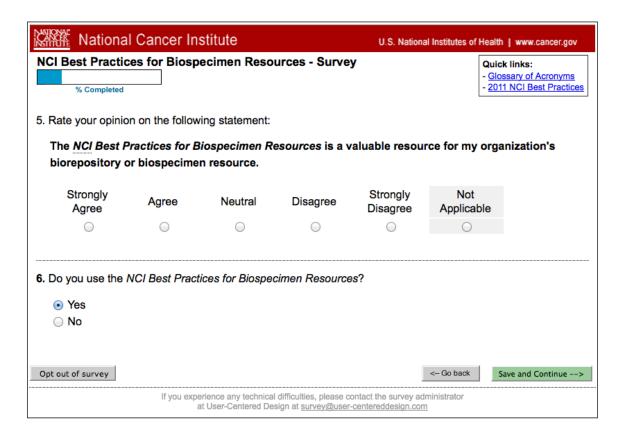

Note: if user selects "yes" to Q6, they proceed to Q7 below. If "no" is selected, they follow <u>this alternative</u>.

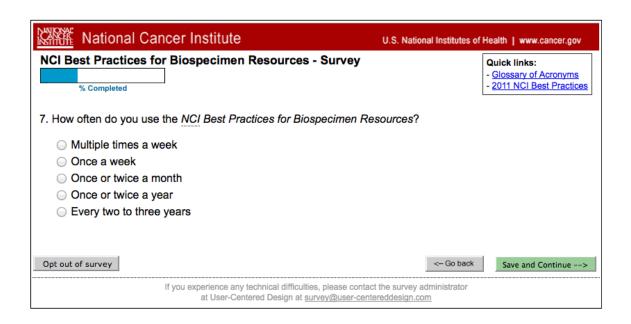

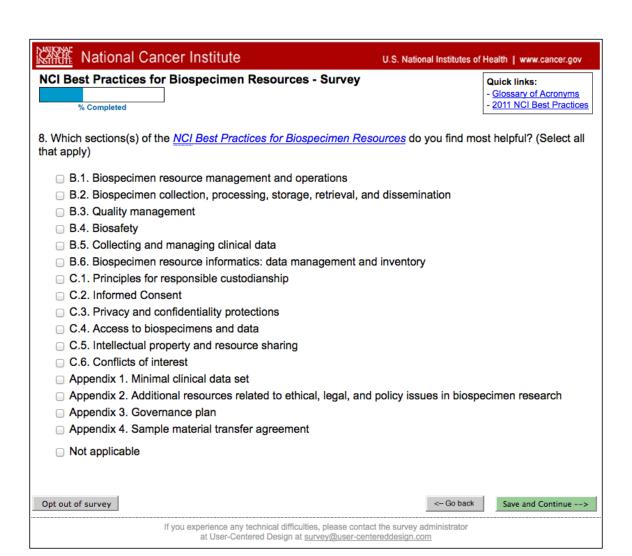

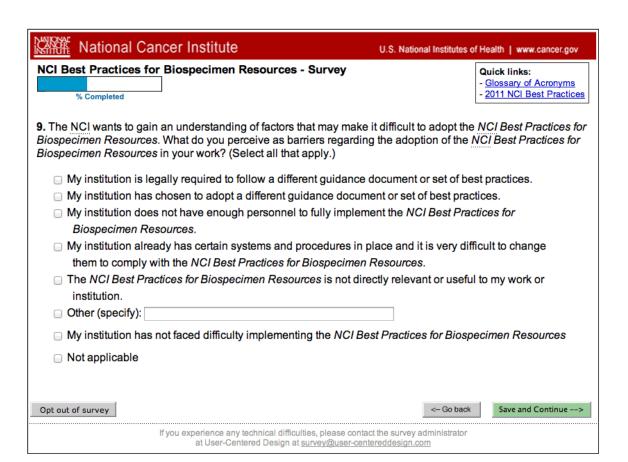

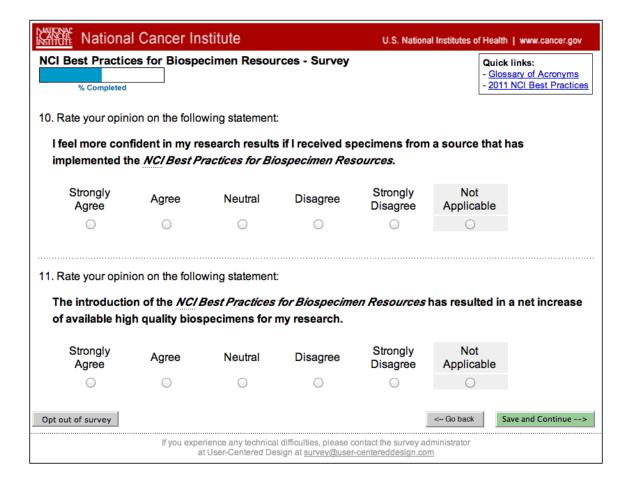

Note: Q10 and Q11 are asked only if user has selected any of the 11 options shown as checked in Q1 above. If none of those is selected, user proceeds from above to Q12 below. Questions renumber automatically as required by user's response pattern.

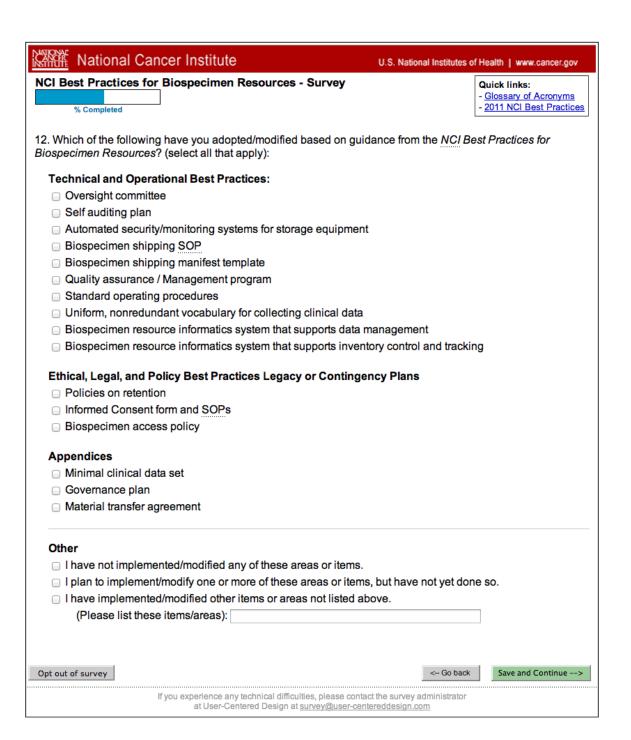

| National Cancer Institute                                                                                     | U.S. National Institutes of Health   www.cancer.gov           |
|----------------------------------------------------------------------------------------------------|---------------------------------------------------------------|
| NCI Best Practices for Biospecimen Resources - Survey  % Completed                                            | Quick links: - Glossary of Acronyms - 2011 NCI Best Practices |
| 13. What information or additional topics would you like to see addr<br>Practices for Biospecimen Resources?  | ressed in future versions of the NCI Best                     |
|                                                                                                    |                                                               |
| Opt out of survey                                                                                             | < Go back                                                     |
| If you experience any technical difficulties, please cont<br>at User-Centered Design at <u>survey@user-ce</u> |                                                               |

| Nation                                                                                                    | al Cancer Institute                                                                                                    | U.S. National Institutes of Health   www.cancer.gov                                                                                                    |
|----------------------------------------------------------------------------------------------------|----------------------------------------------------------------------------------------------------|----------------------------------------------------------------------------------------------------|
| NCI Best Practi                                                                                                    | ces for Biospecimen Resources - Survey                                                                                                    | Quick links: - Glossary of Acronyms - 2011 NCI Best Practices                                                                                                    |
| collection, process<br>for carrying out continued the guidance. This<br>evidence-based is<br>would like your in<br>evidence-based is<br>below and rank the | eveloping a new project to provide evidence-based passing, and storage. These "Evidence-based Biospectrain procedures and will be annotated with summars guidance is intended to support the research combination of the procedures (SOPs) based on in a put regarding the biospecimen collection, processing guidance is most needed. Please review the list of Enem from 1-4 in order from lowest to highest priority our lowest priority as 1). | cimen Best Practices" will provide guidance aries of the scientific literature that pertains to amunity in the development and execution of advidual or institutional needs. The NCI ng, and storage procedures for which Evidence-based Biospecimen Best Practices |
| Plasma/se                                                                                                    | ogen freezing procedural best practices<br>frum processing procedural best practices<br>ixation paraffin embedding best practices                                                                                                    |                                                                                                    |
|                                                                                                    | frozen storage of tissue specimens best practices                                                                                                    |                                                                                                    |
|                                                                                                    | idence-based Biospecimen Best Practices would you<br>the NCI and published as a public product for the re-                                                                                                    | -                                                                                                    |
|                                                                                                    |                                                                                                    |                                                                                                    |
| Opt out of survey                                                                                                    |                                                                                                    | < Go back Save and Continue>                                                                                                    |
|                                                                                                    | If you experience any technical difficulties, please contac<br>at User-Centered Design at survey@user-cente                                                                                                    |                                                                                                    |

| National Cancer Institute                                                                                                    | .S. National Institutes of Health   www.cancer.gov            |  |
|----------------------------------------------------------------------------------------------------|---------------------------------------------------------------|--|
| NCI Best Practices for Biospecimen Resources - Survey  % Completed                                                                                                 | Quick links: - Glossary of Acronyms - 2011 NCI Best Practices |  |
| 15. What other guidance documents/resources do you use in regards to biobanking besides the NCI Best Practices for Biospecimen Resources?                          |                                                               |  |
| <ul> <li>ISBER Best Practices for Repositories: Collection, Storage, Retrieval, and Distribution of<br/>Biological Materials for Research (any edition)</li> </ul> |                                                               |  |
| <ul> <li>□ College of American Pathologists (CAP) guidelines</li> <li>□ American Association of Tissue Banks Standards for Tissue Banking (any edition)</li> </ul> |                                                               |  |
| ☐ World Health Organization, International Agency for Research on Cancer, Common Minimum                                                                           |                                                               |  |
| Technical Standards and Protocols for Biological Resource Centres  Organization for Economic Co-operation and Development (OECD) Best Practice Guidelines for      |                                                               |  |
| Biological Resources Centres  Australasian Biospecimen Network Biorepository Protocols                                                                             |                                                               |  |
| Other (specify):                                                                                                    |                                                               |  |
| ☐ I do not use other guidance documents or resources in regards to                                                                                                 | biobanking                                                    |  |
| Opt out of survey                                                                                                    | < Go back Save and Continue>                                  |  |
| If you experience any technical difficulties, please contact the survey administrator<br>at User-Centered Design at <u>survey@user-centereddesign.com</u>          |                                                               |  |

| National Cancer Institute                                                                                         | U.S. National Institutes of Health | www.cancer.gov                                   |
|----------------------------------------------------------------------------------------------------|------------------------------------|--------------------------------------------------|
| NCI Best Practices for Biospecimen Resources - Survey % Completed                                                 |                                    | links:<br>sary of Acronyms<br>NCI Best Practices |
| 16. In what country are you currently working? (Select one)                                                       |                                    |                                                  |
| Select ‡                                                                                                    |                                    |                                                  |
| 17. In what type of organization are you currently working or involved applies.)                                  | ? (Please select the option        | that most closely                                |
| Academic/research institution                                                                                     |                                    |                                                  |
| <ul> <li>NCI-designated cancer center</li> </ul>                                                                  |                                    |                                                  |
| Other cancer center                                                                                               |                                    |                                                  |
| <ul> <li>Hospital, clinic, or other healthcare setting</li> </ul>                                                 |                                    |                                                  |
| National Cancer Institute (NCI)                                                                                   |                                    |                                                  |
| <ul> <li>US National Institutes of Health institute (other than the NCI)</li> </ul>                               |                                    |                                                  |
| <ul> <li>US Federal government agency (other than the NIH)</li> </ul>                                             |                                    |                                                  |
| US State/local government agency (other than academic instit                                                      | utions)                            |                                                  |
| ○ Government (non-US)                                                                                             |                                    |                                                  |
| ○ State (non-US)                                                                                                  |                                    |                                                  |
| <ul> <li>Nonprofit organization (e.g., foundation)</li> </ul>                                                     |                                    |                                                  |
| Advocacy organization                                                                                             |                                    |                                                  |
| <ul> <li>Pharmaceutical/biotechnology company</li> </ul>                                                          |                                    |                                                  |
| Other biomedical company                                                                                          |                                    |                                                  |
| Other (specify):                                                                                                  |                                    |                                                  |
|                                                                                                    |                                    |                                                  |
| Opt out of survey                                                                                                 | < Go back                          | ve and Continue>                                 |
| If you experience any technical difficulties, please contac<br>at User-Centered Design at <u>survey@user-cent</u> |                                    |                                                  |

| National Cancer Institute                                                                                                    | U.S. National Institutes of Hea | alth   www.cancer.gov                                       |
|----------------------------------------------------------------------------------------------------|---------------------------------|-------------------------------------------------------------|
| NCI Best Practices for Biospecimen Resources - Survey  % Completed                                                               | - <u>G</u>                      | ick links:<br>lossary of Acronyms<br>011 NCI Best Practices |
| 18. Which of the following best describes your <b>primary</b> role on a datield)? (Select the option that most closely applies.) | y-to-day basis (as it relate    | s to the biomedical                                         |
| Clinical researcher                                                                                                    |                                 |                                                             |
| Surgeon                                                                                                    |                                 |                                                             |
| ○ Oncologist                                                                                                    |                                 |                                                             |
| Non-oncologist physician                                                                                                    |                                 |                                                             |
| <ul> <li>Nursing personnel / clinical research coordinator</li> </ul>                                                            |                                 |                                                             |
| <ul> <li>Other clinical or healthcare staff</li> </ul>                                                                           |                                 |                                                             |
| ○ Pathologist                                                                                                    |                                 |                                                             |
| <ul> <li>Laboratory scientist / researcher</li> </ul>                                                                            |                                 |                                                             |
| <ul> <li>Laboratory personnel / technician</li> </ul>                                                                            |                                 |                                                             |
| <ul> <li>Non-laboratory scientist / researcher</li> </ul>                                                                        |                                 |                                                             |
| <ul> <li>Bioinformatics specialist</li> </ul>                                                                                    |                                 |                                                             |
| <ul> <li>Information technology specialist</li> </ul>                                                                            |                                 |                                                             |
| <ul> <li>Executive / administrator (e.g., leader in an organization)</li> </ul>                                                  |                                 |                                                             |
| Policy analyst                                                                                                    |                                 |                                                             |
| Health educator                                                                                                    |                                 |                                                             |
| <ul><li>Patient / patient advocate</li></ul>                                                                                     |                                 |                                                             |
| Biorepository manager                                                                                                    |                                 |                                                             |
| Environmental biology researcher / biobanker                                                                                     |                                 |                                                             |
| Human subjects or regulatory affairs specialist                                                                                  |                                 |                                                             |
| Other: (specify):                                                                                                    |                                 |                                                             |
|                                                                                                    |                                 |                                                             |
|                                                                                                    |                                 |                                                             |
| Opt out of survey                                                                                                    | < Go back                       | Save and Continue>                                          |
| lf you experience any technical difficulties, please cont<br>at User-Centered Design at <u>survey@user-ce</u> r                  |                                 |                                                             |

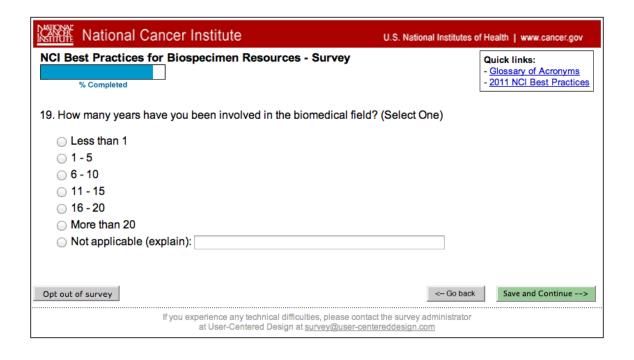

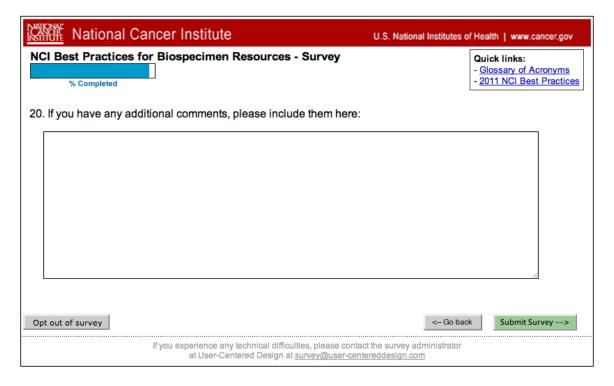

| National Cancer Institute                                                                                                    | U.S. National Institutes of Health   www.cancer.gov |  |
|----------------------------------------------------------------------------------------------------|-----------------------------------------------------|--|
| NCI Best Practices for Biospecimen Resources - Survey  % Completed                                                                                                    |                                                     |  |
| Thank you for completing this survey! Your responses to the questions will be kept secure to the extent provided by law and your responses will never be linked or associated with you.  Your responses have been submitted.                                                                                                |                                                     |  |
| If you wish to receive further updates regarding the NCI Best Practices for Biospecimen Resources, please click here. Please note, this request is separate from the survey you just completed. Your contact information will not be shared with anyone and your name will be not tied in any way to your survey responses. |                                                     |  |
| If you do not wish to opt in to the mailing list, you may now close this window.                                                                                                    |                                                     |  |
| If you experience any technical difficulties, please o<br>at User-Centered Design at <u>survey@user-</u>                                                                                                    |                                                     |  |

Clicking on the link above will bring to user to this form:

| National Ca                                          | ncer Institute                                                                                                    | U.S. National Institutes of Health   www.cancer.gov |
|------------------------------------------------------|----------------------------------------------------------------------------------------------------|-----------------------------------------------------|
| If you wish to receive fur provide the contact infor | ther updates regarding the NCI Best Practice mation below.                                                                                       | s for Biospecimen Resources, please                 |
| Name:                                                |                                                                                                    |                                                     |
| Business Phone:                                      |                                                                                                    |                                                     |
| Business Email:                                      |                                                                                                    |                                                     |
| Your Organization:                                   |                                                                                                    |                                                     |
|                                                      |                                                                                                    | Submit                                              |
|                                                      | If you experience any technical difficulties, please contact at User-Centered Design at <a href="mailto:survey@user-cente">survey@user-cente</a> |                                                     |

| National Cancer Institute                                                             | U.S. National Institutes of Health   www.cancer.gov |  |  |
|---------------------------------------------------------------------------------------|-----------------------------------------------------|--|--|
| Thank you for your time.                                                              |                                                     |  |  |
| You may now close this window.                                                        |                                                     |  |  |
| If you experience any technical difficulties<br>at User-Centered Design at <u>sur</u> |                                                     |  |  |

**END of Survey.** 

### Alt #1: User selects "NO" to Q4:

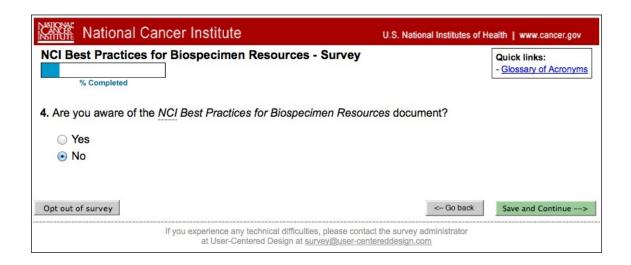

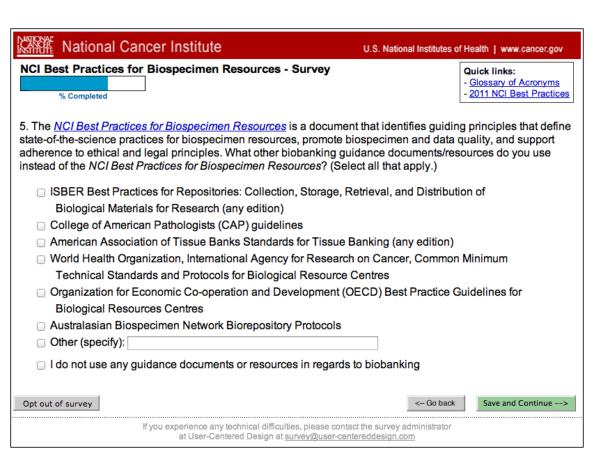

| National Cancer Institute                                                                                                    | U.S. National Institutes of Health   www.cancer.gov                                                                                                    |
|----------------------------------------------------------------------------------------------------|----------------------------------------------------------------------------------------------------|
| NCI Best Practices for Biospecimen Resources - Survey  % Completed                                                                                                    | Quick links: - Glossary of Acronyms - 2011 NCI Best Practices                                                                                                    |
| 6. The NCI is developing a new project to provide evidence-based procollection, processing, and storage. These "Evidence-based Biospeci for carrying out certain procedures and will be annotated with summate to the guidance. This guidance is intended to support the research coof evidence-based Standard Operating Procedures (SOPs) based on would like your input regarding the biospecimen collection, processing evidence-based guidance is most needed. Please review the list of Enbelow and rank them from 1-4 in order from lowest to highest priority as 4 and rank your lowest priority as 1). | men Best Practices" will provide guidance ries of the scientific literature that pertains mmunity in the development and execution individual or institutional needs. The NCI g, and storage procedures for which vidence-based Biospecimen Best Practices |
| Liquid nitrogen freezing procedural best practices                                                                                                    |                                                                                                    |
| Plasma/serum processing procedural best practices                                                                                                    |                                                                                                    |
| Formalin-fixation paraffin embedding best practices                                                                                                    |                                                                                                    |
| Prolonged frozen storage of tissue specimens best practices                                                                                                    |                                                                                                    |
| What other Evidence-based Biospecimen Best Practices would you developed by the NCI and published as a public product for the res                                                                                                    |                                                                                                    |
|                                                                                                    | fi.                                                                                                    |
| Opt out of survey                                                                                                    | < Go back Save and Continue>                                                                                                    |
| If you experience any technical difficulties, please contact l<br>at User-Centered Design at <u>survey@user-center</u>                                                                                                    |                                                                                                    |

| National Cancer Institute                                                                                 | U.S. National Institutes of Health   www.cancer.gov           |
|----------------------------------------------------------------------------------------------------|---------------------------------------------------------------|
| NCI Best Practices for Biospecimen Resources - Survey                                                     | Quick links: - Glossary of Acronyms - 2011 NCI Best Practices |
| 7. In what country are you currently working? (Select one)                                                |                                                               |
| Select \$                                                                                                 |                                                               |
| 8. In what type of organization are you currently working or involved? applies.)                          | ? (Please select the option that most closely                 |
| Academic/research institution                                                                             |                                                               |
| NCI-designated cancer center                                                                              |                                                               |
| Other cancer center                                                                                       |                                                               |
| <ul> <li>Hospital, clinic, or other healthcare setting</li> </ul>                                         |                                                               |
| National Cancer Institute (NCI)                                                                           |                                                               |
| <ul> <li>US National Institutes of Health institute (other than the NCI)</li> </ul>                       |                                                               |
| US Federal government agency (other than the NIH)                                                         |                                                               |
| US State/local government agency (other than academic instit                                              | tutions)                                                      |
| Government (non-US)                                                                                       |                                                               |
| ○ State (non-US)                                                                                          |                                                               |
| <ul> <li>Nonprofit organization (e.g., foundation)</li> </ul>                                             |                                                               |
| <ul> <li>Advocacy organization</li> </ul>                                                                 |                                                               |
| <ul> <li>Pharmaceutical/biotechnology company</li> </ul>                                                  |                                                               |
| Other biomedical company                                                                                  |                                                               |
| Other (specify):                                                                                          |                                                               |
|                                                                                                    |                                                               |
| Opt out of survey                                                                                         | < Go back Save and Continue>                                  |
| If you experience any technical difficulties, please contact at User-Centered Design at survey@user-cente |                                                               |

| National Cancer Institute                                                                                                    | U.S. National Institutes of He | ealth   www.cancer.gov               |
|----------------------------------------------------------------------------------------------------|--------------------------------|--------------------------------------|
| NCI Best Practices for Biospecimen Resources - Survey                                                                            | -                              | Quick links:<br>Glossary of Acronyms |
| % Completed                                                                                                    |                                | 2011 NCI Best Practices              |
| 9. Which of the following best describes your <b>primary</b> role on a da field)? (Select the option that most closely applies.) | y-to-day basis (as it relate   | es to the biomedical                 |
| Clinical researcher                                                                                                    |                                |                                      |
| ○ Surgeon                                                                                                    |                                |                                      |
| ○ Oncologist                                                                                                    |                                |                                      |
| Non-oncologist physician                                                                                                    |                                |                                      |
| <ul> <li>Nursing personnel / clinical research coordinator</li> </ul>                                                            |                                |                                      |
| Other clinical or healthcare staff                                                                                               |                                |                                      |
| <ul><li>Pathologist</li></ul>                                                                                                    |                                |                                      |
| Laboratory scientist / researcher                                                                                                |                                |                                      |
| Laboratory personnel / technician                                                                                                |                                |                                      |
| Non-laboratory scientist / researcher                                                                                            |                                |                                      |
| Bioinformatics specialist                                                                                                    |                                |                                      |
| Information technology specialist                                                                                                |                                |                                      |
| Executive / administrator (e.g., leader in an organization)                                                                      |                                |                                      |
| O Policy analyst                                                                                                    |                                |                                      |
| Health educator                                                                                                    |                                |                                      |
| O Patient / patient advocate                                                                                                    |                                |                                      |
| Biorepository manager                                                                                                    |                                |                                      |
| Environmental biology researcher / biobanker                                                                                     |                                |                                      |
| Human subjects or regulatory affairs specialist                                                                                  |                                |                                      |
| Other: (specify):                                                                                                    |                                |                                      |
|                                                                                                    |                                |                                      |
| Opt out of survey                                                                                                    | < Go back                      | Save and Continue>                   |
| If you experience any technical difficulties, please cont<br>at User-Centered Design at survey@user-ce                           |                                |                                      |

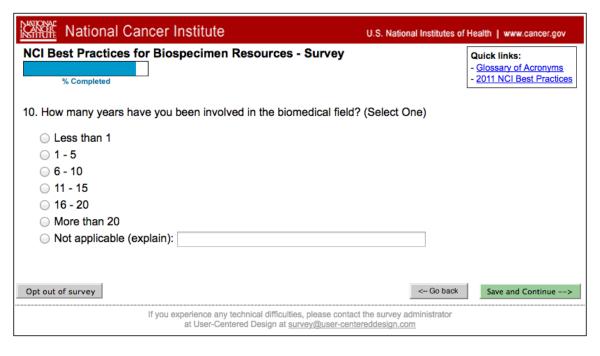

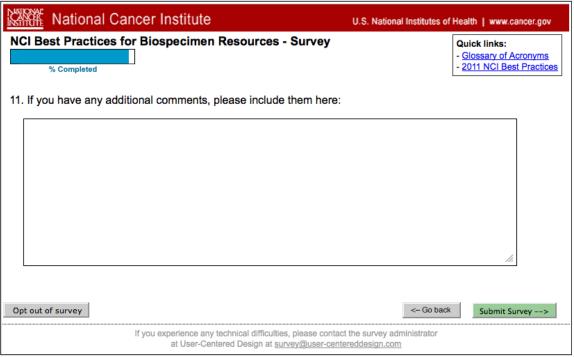

| National Cancer Institute                                                                                                    | U.S. National Institutes of Health   www.cancer.gov |  |
|----------------------------------------------------------------------------------------------------|-----------------------------------------------------|--|
| NCI Best Practices for Biospecimen Resources - Survey  % Completed                                                                                                    |                                                     |  |
| Thank you for completing this survey! Your responses to the questions will be kept secure to the extent provided by law and your responses will never be linked or associated with you.  Your responses have been submitted.                                                                                                |                                                     |  |
| If you wish to receive further updates regarding the NCI Best Practices for Biospecimen Resources, please click here. Please note, this request is separate from the survey you just completed. Your contact information will not be shared with anyone and your name will be not tied in any way to your survey responses. |                                                     |  |
| If you do not wish to opt in to the mailing list, you may now close this window.                                                                                                    |                                                     |  |
| lf you experience any technical difficulties, please of<br>at User-Centered Design at <u>survey@user-</u>                                                                                                    |                                                     |  |

Clicking on the link above will bring to user to this form:

| National Ca                                          | ncer Institute                                                                                               | U.S. National Institutes of Health   www.cancer.gov |
|------------------------------------------------------|----------------------------------------------------------------------------------------------------|-----------------------------------------------------|
| If you wish to receive fur provide the contact infor | rther updates regarding the <i>NCI Best Practice</i> mation below.                                           | s for Biospecimen Resources, please                 |
| Name:                                                |                                                                                                    |                                                     |
| Business Phone:                                      |                                                                                                    |                                                     |
| Business Email:                                      |                                                                                                    |                                                     |
| Your Organization:                                   |                                                                                                    |                                                     |
|                                                      |                                                                                                    | Submit                                              |
|                                                      | If you experience any technical difficulties, please contact<br>at User-Centered Design at survey@user-cente |                                                     |

| National Cancer Institute                                                             | U.S. National Institutes of Health   www.cancer.gov |  |
|---------------------------------------------------------------------------------------|-----------------------------------------------------|--|
| Thank you for your time.                                                              |                                                     |  |
| You may now close this window.                                                        |                                                     |  |
| If you experience any technical difficulties<br>at User-Centered Design at <u>sun</u> |                                                     |  |

END of survey.

## Alt #2: User selects "NO" to Q6:

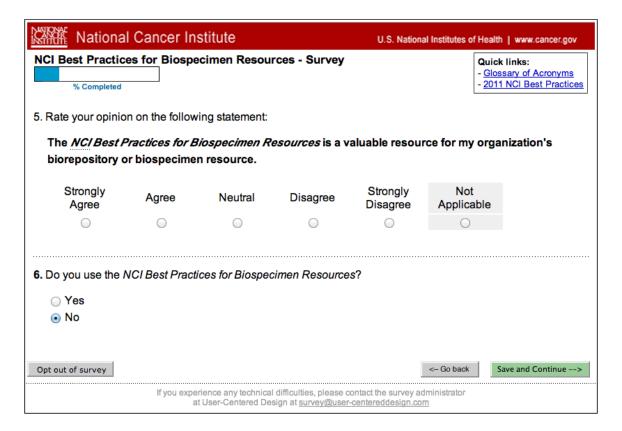

| National Cancer Institute                                                                                                    | U.S. National Institutes of Health   www.cancer.gov           |  |
|----------------------------------------------------------------------------------------------------|---------------------------------------------------------------|--|
| NCI Best Practices for Biospecimen Resources - Survey  % Completed                                                                                                    | Quick links: - Glossary of Acronyms - 2011 NCI Best Practices |  |
| 7. The NCI wants to gain an understanding of factors that may make a Biospecimen Resources. What do you perceive as barriers regarding Biospecimen Resources in your work? (Select all that apply.) |                                                               |  |
| <ul> <li>My institution is legally required to follow a different guidance of</li> </ul>                                                                                                    | ocument or set of best practices.                             |  |
| My institution has chosen to adopt a different guidance document or set of best practices.                                                                                                    |                                                               |  |
| <ul> <li>My institution does not have enough personnel to fully implement the NCI Best Practices for</li> </ul>                                                                                     |                                                               |  |
| Biospecimen Resources.                                                                                                    |                                                               |  |
|                                                                                                    |                                                               |  |
| them to comply with the NCI Best Practices for Biospecimen I                                                                                                    |                                                               |  |
| ☐ The NCI Best Practices for Biospecimen Resources is not dire                                                                                                    | ctly relevant or useful to my work or                         |  |
| institution.                                                                                                    |                                                               |  |
| Other (specify):                                                                                                    |                                                               |  |
| □ Not applicable                                                                                                    |                                                               |  |
|                                                                                                    |                                                               |  |
|                                                                                                    |                                                               |  |
| Opt out of survey                                                                                                    | < Go back Save and Continue>                                  |  |
| If you experience any technical difficulties, please contac<br>at User-Centered Design at <u>survey@user-cente</u>                                                                                  |                                                               |  |

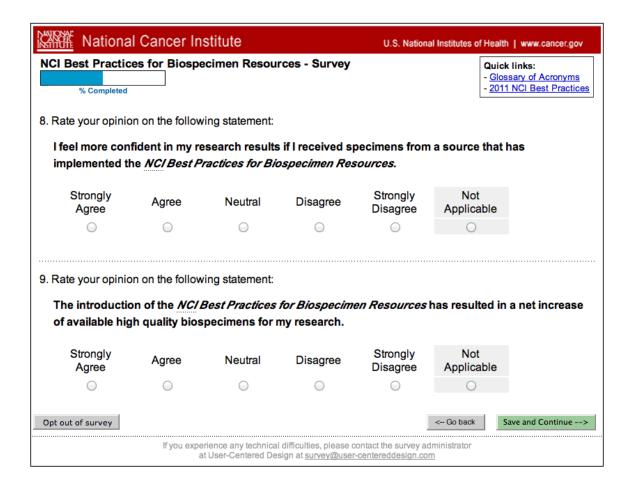

Note: Q8 and Q9 are asked only if user has selected any of the 11 options shown as checked in Q1 above. If none of those is selected, user proceeds from Q7 above to Q10 below. Questions renumber automatically as required by user's response pattern.

| National Cancer Institute                                                                                                    | U.S. National Institutes of Health   www.cancer.gov           |
|----------------------------------------------------------------------------------------------------|---------------------------------------------------------------|
| NCI Best Practices for Biospecimen Resources - Survey  % Completed                                                                                                    | Quick links: - Glossary of Acronyms - 2011 NCI Best Practices |
| 10. What guidance documents/resources do you use in regards to bio                                                                                                    | obanking?                                                     |
| <ul> <li>ISBER Best Practices for Repositories: Collection, Storage, Re Biological Materials for Research (any edition)</li> <li>College of American Pathologists (CAP) guidelines</li> <li>American Association of Tissue Banks Standards for Tissue Ba World Health Organization, International Agency for Research Technical Standards and Protocols for Biological Resource C Organization for Economic Co-operation and Development (OB Biological Resources Centres</li> <li>Australasian Biospecimen Network Biorepository Protocols</li> <li>Other (specify):</li> </ul> | anking (any edition)<br>on Cancer, Common Minimum<br>Centres  |
| ☐ I do not use other guidance documents or resources in regards  Opt out of survey                                                                                                    | s to biobanking  <- Go back   Save and Continue>              |
| If you experience any technical difficulties, please contact at User-Centered Design at survey@user-cente                                                                                                    | ct the survey administrator                                   |

| National Cancer Institute                                                                                                    | U.S. National Institutes of Health   www.cancer.gov                                                                                                    |
|----------------------------------------------------------------------------------------------------|----------------------------------------------------------------------------------------------------|
| NCI Best Practices for Biospecimen Resources - Survey  % Completed                                                                                                    | Quick links: - Glossary of Acronyms - 2011 NCI Best Practices                                                                                                    |
| 11. The NCI is developing a new project to provide evidence-based prollection, processing, and storage. These "Evidence-based Biospector carrying out certain procedures and will be annotated with summathe guidance. This guidance is intended to support the research comevidence-based Standard Operating Procedures (SOPs) based on in would like your input regarding the biospecimen collection, processing evidence-based guidance is most needed. Please review the list of Ebelow and rank them from 1-4 in order from lowest to highest priority as 4 and rank your lowest priority as 1). | cimen Best Practices" will provide guidance tries of the scientific literature that pertains to munity in the development and execution of adividual or institutional needs. The NCI ag, and storage procedures for which evidence-based Biospecimen Best Practices |
| Liquid nitrogen freezing procedural best practices  Plasma/serum processing procedural best practices  Formalin-fixation paraffin embedding best practices  Prolonged frozen storage of tissue specimens best practices                                                                                                    |                                                                                                    |
| What other Evidence-based Biospecimen Best Practices would yo developed by the NCI and published as a public product for the re-                                                                                                    | ,                                                                                                    |
|                                                                                                    | 4                                                                                                    |
| Opt out of survey                                                                                                    | < Go back   Save and Continue>                                                                                                    |
| If you experience any technical difficulties, please contac<br>at User-Centered Design at <u>survey@user-cent</u> e                                                                                                    |                                                                                                    |

| National Cancer Institute                                                                                                    | U.S. National Institutes of Health   www.cancer.gov   |
|----------------------------------------------------------------------------------------------------|-------------------------------------------------------|
| NCI Best Practices for Biospecimen Resources - Sur                                                                                                    |                                                       |
| 12. In what country are you currently working? (Select one)  Select   :                                                                                                    |                                                       |
| 13. In what type of organization are you currently working or applies.)                                                                                                    | involved? (Please select the option that most closely |
| Academic/research institution                                                                                                    |                                                       |
| <ul> <li>NCI-designated cancer center</li> </ul>                                                                                                    |                                                       |
| Other cancer center                                                                                                    |                                                       |
| <ul> <li>Hospital, clinic, or other healthcare setting</li> </ul>                                                                                                    |                                                       |
| <ul> <li>National Cancer Institute (NCI)</li> </ul>                                                                                                    |                                                       |
| OUS National Institutes of Health institute (other than the                                                                                                    | e NCI)                                                |
| <ul> <li>US Federal government agency (other than the NIH)</li> </ul>                                                                                                    |                                                       |
| <ul> <li>US State/local government agency (other than acade</li> </ul>                                                                                                    | mic institutions)                                     |
| ○ Government (non-US)                                                                                                    |                                                       |
| ○ State (non-US)                                                                                                    |                                                       |
| <ul> <li>Nonprofit organization (e.g., foundation)</li> </ul>                                                                                                    |                                                       |
| <ul> <li>Advocacy organization</li> </ul>                                                                                                    |                                                       |
| <ul> <li>Pharmaceutical/biotechnology company</li> </ul>                                                                                                    |                                                       |
| Other biomedical company                                                                                                    |                                                       |
| Other (specify):                                                                                                    |                                                       |
|                                                                                                    |                                                       |
| Opt out of survey                                                                                                    | < Go back                                             |
| Fugure registrate and to place and the second second secon | and contact the current administrator                 |
| lf you experience any technical difficulties, plo<br>at User-Centered Design at <u>survey</u> (                                                                                                    |                                                       |

| National Cancer Institute                                                                                                    | U.S. National Institutes of Health   www.cancer.gov           |
|----------------------------------------------------------------------------------------------------|---------------------------------------------------------------|
| NCI Best Practices for Biospecimen Resources - Survey  % Completed                                                                                                    | Quick links: - Glossary of Acronyms - 2011 NCI Best Practices |
| 14. Which of the following best describes your <b>primary</b> role on a day field)? (Select the option that most closely applies.)                                                                                                    | -to-day basis (as it relates to the biomedical                |
| Clinical researcher Surgeon Oncologist Non-oncologist physician Nursing personnel / clinical research coordinator Other clinical or healthcare staff Pathologist Laboratory scientist / researcher Laboratory personnel / technician Non-laboratory scientist / researcher Bioinformatics specialist Information technology specialist Executive / administrator (e.g., leader in an organization) |                                                               |
| Policy analyst Health educator Patient / patient advocate Biorepository manager Environmental biology researcher / biobanker Human subjects or regulatory affairs specialist Other: (specify):                                                                                                    | < Go back                                                     |
| If you experience any technical difficulties, please contact                                                                                                    |                                                               |

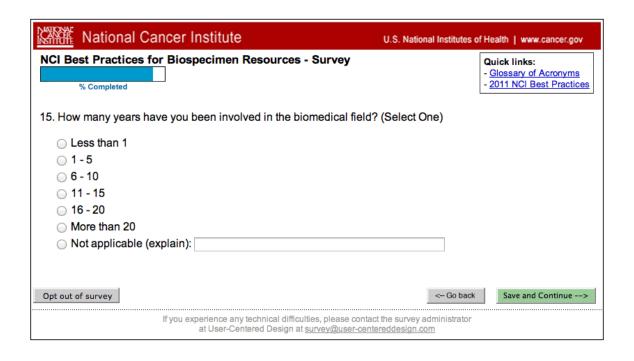

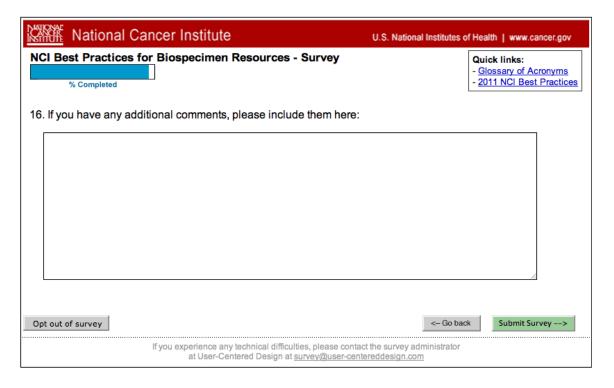

| National Cancer Institute                                                                                                    | U.S. National Institutes of Health   www.cancer.gov |  |
|----------------------------------------------------------------------------------------------------|-----------------------------------------------------|--|
| NCI Best Practices for Biospecimen Resources - Survey                                                                                                    |                                                     |  |
| Thank you for completing this survey! Your responses to the questions will be kept secure to the extent provided by law and your responses will never be linked or associated with you.  Your responses have been submitted.                                                                                                |                                                     |  |
| If you wish to receive further updates regarding the NCI Best Practices for Biospecimen Resources, please click here. Please note, this request is separate from the survey you just completed. Your contact information will not be shared with anyone and your name will be not tied in any way to your survey responses. |                                                     |  |
| If you do not wish to opt in to the mailing list, you may now close this window.                                                                                                    |                                                     |  |
| If you experience any technical difficulties, please cont<br>at User-Centered Design at <u>survey@user-ce</u> r                                                                                                    |                                                     |  |

Clicking on the link above will bring to user to this form:

| National Ca                                          | ncer Institute                                                                                               | U.S. National Institutes of Health   www.cancer.gov |
|------------------------------------------------------|----------------------------------------------------------------------------------------------------|-----------------------------------------------------|
| If you wish to receive fur provide the contact infor | rther updates regarding the <i>NCI Best Practice</i> mation below.                                           | s for Biospecimen Resources, please                 |
| Name:                                                |                                                                                                    |                                                     |
| Business Phone:                                      |                                                                                                    |                                                     |
| Business Email:                                      |                                                                                                    |                                                     |
| Your Organization:                                   |                                                                                                    |                                                     |
|                                                      |                                                                                                    | Submit                                              |
|                                                      | If you experience any technical difficulties, please contact<br>at User-Centered Design at survey@user-cente |                                                     |

| National Cancer Institute                                                             | U.S. National Institutes of Health   www.cancer.gov |  |
|---------------------------------------------------------------------------------------|-----------------------------------------------------|--|
| Thank you for your time.                                                              |                                                     |  |
| You may now close this window.                                                        |                                                     |  |
| If you experience any technical difficulties<br>at User-Centered Design at <u>sun</u> |                                                     |  |

END of survey.